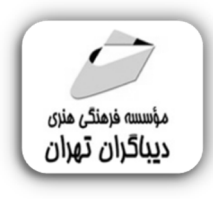

 *به نام خدا* 

## **آموزش نرم افزار R Studio**

**مؤلفان:** 

**مسعود علی مردي رقیه زارع** 

هرگونهچاپ وتکثیرازمحتویاتاینکتاب بدوناجازهکتبی ناشرممنوع است. متخلفان به موجب قانون حمايت حقوق **مؤلفان،مصىنغانوھىرمىندانتحتپيگردقانونىقرارمىگيرىد.** 

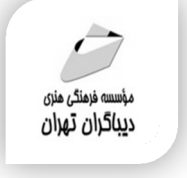

## **عنوان كتاب: آموزش نرم افزار Studio R**

 **مولفان** : **مسعود علی مردي-رقیه زارع** 

 **ناشر**: **موسسه فرهنگی هنري دیباگران تهران** 

**ویراستار**: مهدیه مخبري

- **صفحه آرايي**: دیباگران تهران
	- **طراح جلد**:داریوش فرسایی
		- **نوبت چاپ**: اول
		- **تاريخ نشر**: 1402
		- **چاپ و صحافي:**صدف
			- **تيراژ**100: جلد
		- **قيمت**1480000: ریال
- **¢ شابك: 7−7 Y -7 / 71−7 -7 A** 0

**نشاني واحد فروش:**تهران، خیابان انقلاب،خیابان دانشگاه -تقاطع شهداي ژاندارمري-پلاك 158ساختمان دانشگاه- طبقه دوم-واحد4 تلفن ها: 22085111-66965749

**فروشگاههاي اينترنتي ديباگران تهران : WWW.MFTBOOK.IR www.dibagarantehran.com**

سرشناسه:علی مردي،مسعود-1373، عنوان و نام پدیدآور:آموزش نرم افزار Studio R /مولفان:مسعود علی مردي،رقیه زارع؛ ویراستار:مهدیه مخبري. مشخصات نشر: **تهران : دیباگران تهران 1402:** مشخصات ظاهري**134**: **ص:مصور،جدول**  شابک: **978-622-218-721-7** وضعیت فهرست نویسی: **فیپا** یادداشت:کتابنامه:ص.134. موضوع:آر (زبان برنامه نویسی کامپیوتر) R(computer program language):موضوع شناسه افزوده:زارع،رقیه-1372، رده بندي کنگره276/45: QA رده بندي دیویی**519/502855123**: شماره کتابشناسی ملی9311342:

**نشانی تلگرام:mftbook @نشانی اینستاگرام دیبا publishing\_dibagaran هرکتابدیباگران،یکفرصتجدیدعلمیوشغلی. هرگوشیهمراه،یکفروشگاهکتابدیباگرانتهران.**  از طریق سایتهای دیباگران،در هر جای ایران به کتابهای ما دسترسی دارید.

## فهرست مطالب

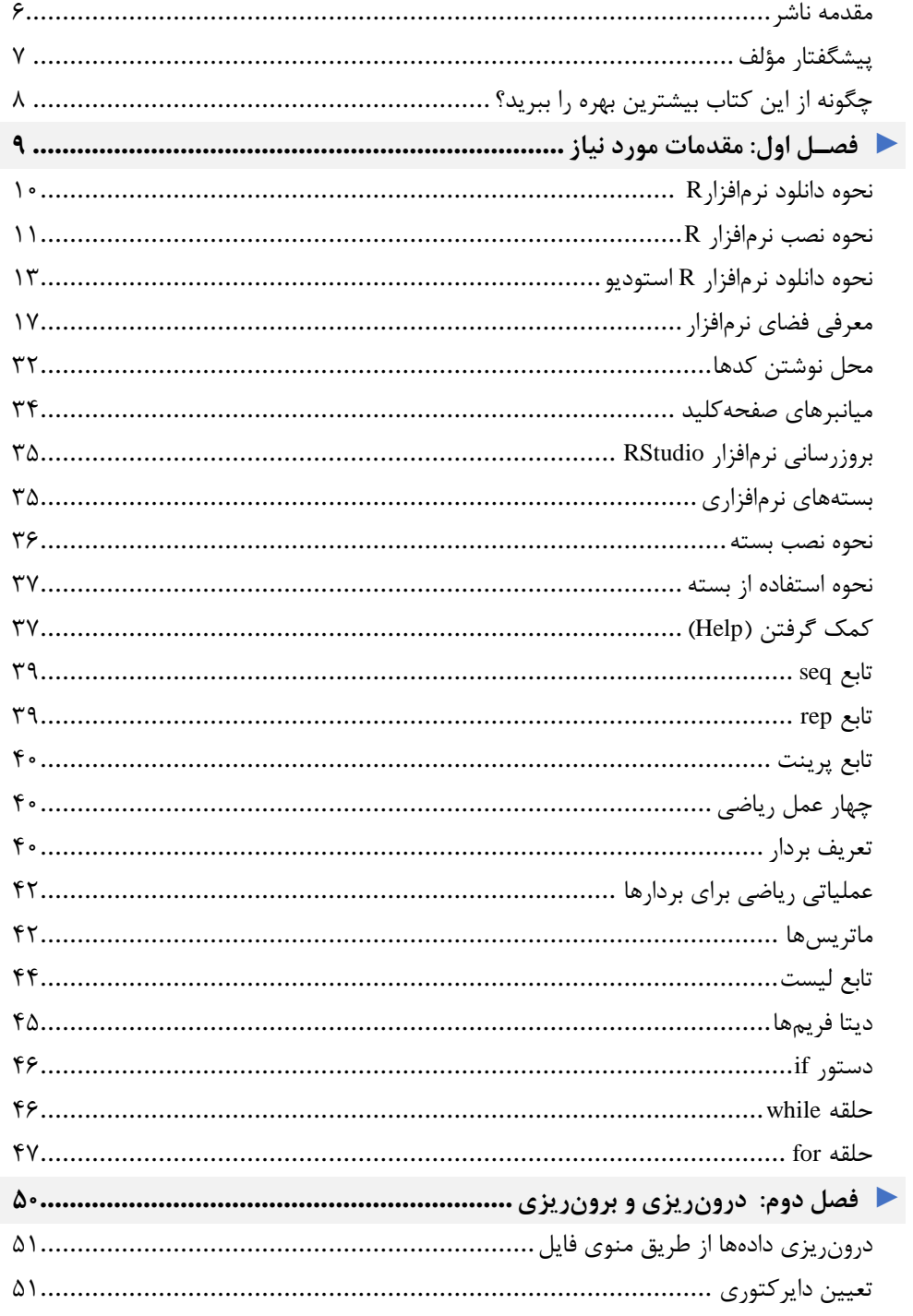

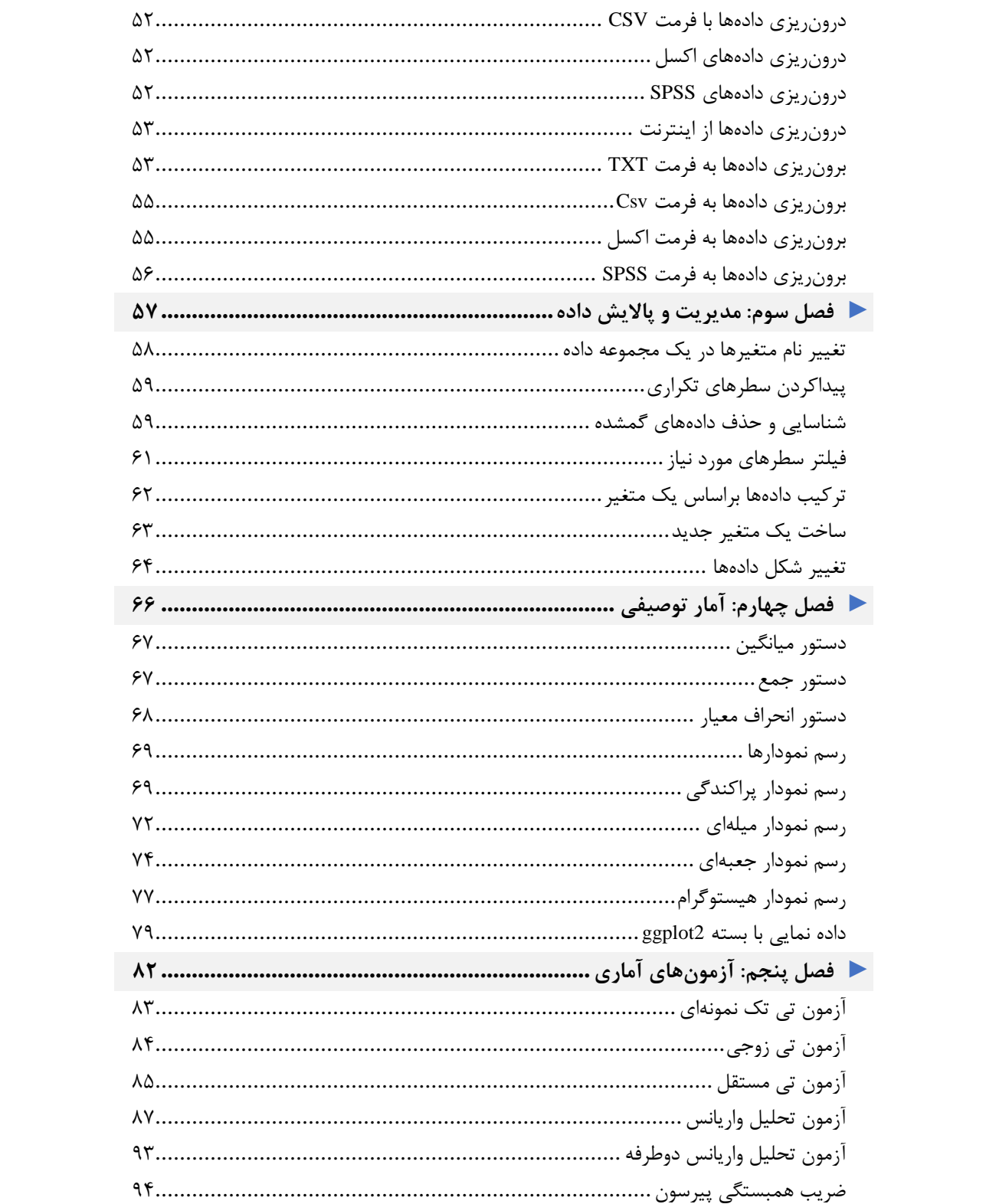

![](_page_4_Picture_6.jpeg)

<span id="page-5-0"></span>**مقدمه ناشر** 

.<br><sub>خط</sub>امثی انت بارت مؤسسه **فرسکی بسری دیگران تهران** د<sub>ر عرصه</sub> کیاب ای با کیفیت عالی است که بتواند ه و ه .<br>خواسه **ن**ای به روز جامعه فرسٖنگی و علمی کشور را باحد امکان پوشش دمد. ه ر<br>هرکباب دیباکران تهران،یک فرصت حدید شغلی وعلمی

حمد و سپاس ايزد منان را كه با الطاف بيكران خود اين توفيق را به ما ارزاني داشت تا بتوانيم در راه ارتقاي دانش عمومي و فرهنگي اين مرز و بوم در زمينه چاپ و نشر كتب علمي و آموزشي گامهايي هرچند كوچك برداشته و در انجام رسالتي كه بر عهده داريم، مؤثر واقع شويم.

گستردگي علوم وسرعت توسعه روزافزون آن، شرايطي را به وجود آورده كه هر روز شاهد تحولات اساسي چشمگيري در سطح جهان هستيم. اين گسترش و توسعه، نياز به منابع مختلف از جمله كتاب را به عنوان قديميترين و راحتترين راه دستيابي به اطلاعات و اطلاعرساني، بيش از پيش برجسته نموده است.

در اين راستا، واحد انتشارات مؤسسه فرهنگي هنري ديباگران تهران با همكاري اساتيد، مؤلفان، مترجمان، متخصصان، پژوهشگران و محققان در زمينه هاي گوناگون و مورد نياز جامعه تلاش نموده براي رفع كمبودها و نيازهاي موجود، منابعي پربار، معتبر و با كيفيت مناسب در اختيار علاقمندان قرار دهد.

كتابي كه دردستداريدتأليف"**جنابآقايمسعود علي مردي-سركارخانم رقيه زارع**" است كه با تلاش همكاران ما در نشر ديباگران تهران منتشرگشته و شايسته است از يكايك اين گراميان تشكر و قدرداني كنيم.

**با نظرات خود مشوق و راهنماي ما باشيد**

با ارائه نظرات و پيشنهادات وخواسته هاي خود،به ما كمك كنيد تا بهتر و دقيق تر در جهت رفع نيازهاي علمي و آموزشي كشورمان قدم برداريم.براي رساندن پيام هايتان به ما از رسانه هاي ديباگران تهران شامل سايتهاي فروشگاهي و صفحه اينستاگرام و شماره هاي تماس كه در صفحه شناسنامه كتاب آمده استفاده نماييد.

مدير انتشارات

مؤسسه فرهنگي هنري ديباگران تهران dibagaran@mftplus.com

<span id="page-6-0"></span>![](_page_6_Picture_0.jpeg)

این کتاب برای آموزش مقدماتی نرمافزار Rstudio برای زبان برنامهنویسی R نگارش شده است. RStudio رابط کاربری R را جذابتر و راحت کرده است. در این کتاب، از نحوۀ نصب و راهاندازی نرمافزار گرفته تا تحلیلهای آماری نسبتا پیچیده به شما آموزش داده میشود. برای مطالعه این کتاب نیازی به تجربه قبلی کار با R یا برنامهنویسی ندارید. ما توضیحات و مثالهای واضحی را در سرتاسر کتاب ارائه دادهایم، تا بتوانید آموزشها را مرحلهبهمرحله دنبال کنید و مهارتهای خود را گامبهگام تقویت کنید.

این کتاب را به نگارش درآوردهایم، زیرا معتقدیمRStudio ابزار قدرتمندی است که میتواند به افراد در همه زمینهها و رشتهها کمک کند تا بهطور مؤثرتری با دادهها کار کنند. چه در RStudio تازهکار باشید و چه به دنبال بهبود مهارتهای خود هستید، این کتاب یک منبع عالی است. امیدواریم به شما کمک کند تا مهارت خود را در تحلیل داده به سطح بعدی ببرید.

با احترام مسعود علی مردی رقیه زارع

## <span id="page-7-0"></span>**►چگونه از این کتاب بیشترین بهره را ببرید؟**

![](_page_7_Picture_1.jpeg)

به دنیای هیجانانگیز R و RStudio خوش آمدید! ما خوشحالیم که راهنمای شما در این سفر هستیم و میخواهیم مطمئن شویم که از این کتاب بیشترین بهره را خواهید برد. در اینجا چند نکته وجود دارد که به شما کمک میکند تا از تجربه یادگیری خود بهترین استفاده را ببرید:

**با مثال یاد بگیرید**: یکی از بهترین راهها برای یادگیری زبان R این است که به مثالهای ارائه شده در این کتاب بپردازید. ما هر مثال را با دقت طراحی کردهایم تا مفهوم یا تکنیکهای خاص را به نمایش بگذاریم و شما را تشویق میکنیم که کدهای نوشته شده را آزمایش کنید و ببینید چه اتفاقی میافتد.

**استراحت کنید و فکر کنید**: یادگیری یک مهارت جدید میتواند یک کار دلهرهآور باشد، اما مهم است که استراحت کنید و در مورد آنچه یاد گرفتهاید فکر کنید. ما این کتاب را طوری طراحی کردهایم که در تکههای کوچک خوانده شود، بنابراین قبل از رفتن به قسمت بعدی، برای یادگیری هربخش وقت بگذارید.

**با انجمنها ارتباط برقرار کنید**: آر استودیو دارای جوامع فعالی از کاربرانی است که مشتاق به اشتراکگذاری دانش و تجربیات خود هستند. با پیوستن به انجمنهای آنالین از این جوامع بهره ببرید. نهتنها از دیگران یاد خواهید گرفت، بلکه ارتباطات ارزشمندی نیز ایجاد خواهید کرد.

**کاوش فراتر از کتاب**: درحالیکه این کتاب پایه محکمی در آر استودیو فراهم میکند، همیشه چیزهای بیشتری برای یادگیری وجود دارد. ما شما را تشویق میکنیم که منابع علمی مانند آموزشهای آنالین، اسناد و وبالگها را نیز مطالعه کنید. شما هرگز نمیدانید چه تکنیک یا رویکرد جدیدی ممکن است در آینده به آن دسترسی پیدا کنید!

**سفر خود را به اشتراک بگذارید**: درنهایت فراموش نکنید که سفر خود را با دیگران به اشتراک بگذارید. خواه در مورد آنچه آموختهاید با دوستان و خانواده صحبت کنید یا یافتههای خود را در یک کارگاه کوچک ارائه دهید، به اشتراک گذاشتن کارتان راهی عالی برای تقویت دانش و الهامبخشیدن به دیگران است.

با رعایت این نکات، بهخوبی در مسیر تسلط بر آر استودیو پیش خواهید رفت. ما امیدواریم که این کتاب الهامبخش شما باشد تا امکانات بیحدوحصر این ابزار قدرتمند را کشف کنید و وارد ماجراجوییهای تجزیهوتحلیل دادههای خود شوید.